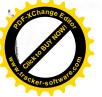

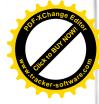

# PREFEITURA MUNICIPAL DE HONÓRIO SERPA

ESTADO DO PARANÁ Departamento de Administração RUA: Elpídio dos Santos, Nº 541 - Telefax (46) 3245-1130 CEP. 85.548-000 - Honório Serpa -

Paraná

## EDITAL Nº. 22/2017 DE 24/07/2017 - HOMOLOGAÇÃO DE INSCRIÇÃO

Homologação das Inscrições do PROCESSO SELETIVO PARA O PROGRAMA JOVEM APRENDIZ - Programa de Aprendizagem no âmbito municipal e ainda, com fundamento no art. 37, IX, da Constituição Federal, visando o preenchimento e complementação de vagas para contratação de Aprendizes para formação em Assistente Administrativo.

O resultado da solicitação de Revisão de Inscrição do Processo Seletivo será divulgado no dia 25/07/2017, no endereço eletrônico <u>http://amsop.dioems.com.br</u>, <u>www.honorioserpa.pr.gov.br</u> e Jornal Diário do Sudoeste, devendo o candidato acompanhar o deferimento ou indeferimento de seu pleito.

Os Membros da Comissão do Processo Seletivo de Aprendizes para formação em Assistente Administrativo no uso das suas atribuições conferidas pelo Decreto nº 107/2017, TORNA PÚBLICO a homologação das inscrições dos candidatos ao Processo Seletivo regido pelo EDITAL N.º 18 de 29 junho de 2017. O candidato que, tendo cumprido todos os prazos e as exigências necessárias para sua inscrição, cujo nome não constar da Relação de Candidatos Inscritos ou tiver sua inscrição indeferida, deverá protocolar junto a Comissão do Concurso, no prazo de 01 (um) dia útil após publicação da referida relação, pedido de revisão da sua inscrição, anexando ao requerimento cópia do comprovante de inscrição e contestação; Abaixo segue a Relação Nominal dos Candidatos Inscritos que tiveram seus nomes Deferidos.

| 3  | ALEX GUILBERT PAGOTTO DE VARGAS        | 29/08/2001 | 130155260                |
|----|----------------------------------------|------------|--------------------------|
| 44 | ANA LUIZA CARNEIRO                     | 06/02/2001 | 14.365.700-0             |
| 32 | ANA LUIZA DE BONA SARTOR               | 10/08/2002 | 13.265.454-9             |
| 54 | ANA LUIZA PEDROZO QUIRINO              | 24/04/2000 | 13.552.210-4             |
| 18 | BRUNA ALESSANDRA GUELBARI              | 29/11/1999 | 140058718                |
| 52 | BRUNA APARECIDA DA SILVA               | 06/12/2001 | 142164558                |
| 56 | BRUNA DOS SANTOS DA SILVA              | 22/04/2001 | PROTOCOLO<br>275-17-0008 |
| 20 | CARLA LUIZA ANDREIS                    | 17/06/2000 | 142026965                |
| 15 | CAROLINA POLESE                        | 02/02/2000 | 138872173                |
| 1  | CAROLINE URBANO DOS SANTOS DA SILVA    | 05/03/2000 | 125599044                |
| 26 | DANIEL DA SILVA                        | 25/10/2000 | 13.765.092-4             |
| 26 | DANIEL DA SILVA                        | 25/10/2000 | 13.765.092-4             |
| 66 | DANIEL OLIVEIRA RODRIGUES              | 24/11/2001 | 14844385-8               |
| 62 | DANIELE CARVALHO                       | 25/02/2000 | 14575337-6               |
| 9  | DI MATTEO FORNARI DE BORTOLI           | 30/06/2003 | 107471103                |
| 47 | EDUARDO BRUSTOLIM TRICHES DE<br>MORAES | 06/01/2002 | 107121196                |
| 61 | ELIZAMA RIBEIRO                        | 09/05/2002 | 13520272-0               |
| 39 | EVANDRO DE OLIVEIRA                    | 08/11/2000 | 13.013.497-1:            |
| 31 | EVELIN KARINA MOREIRA                  | 25/01/2002 | 136127365                |
| 27 | FABIANA DE LIMA                        | 01/03/2002 | 14.266.465-8             |
| 48 | FELIPE CARNEIRO DA SILVA               | 27/07/2001 | 13.162.762-9             |

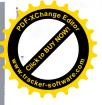

| 2  | GABRIEL ANKOSKI                   | 20/06/2002 | 139098552                 |
|----|-----------------------------------|------------|---------------------------|
| 16 | GABRIELA POLESE                   | 04/09/2001 | 138872076                 |
| 19 | GAMALIEL PACHECO DOS SANTOS       | 23/06/2003 | 7256685                   |
| 25 | GUSTAVO LUBACHESKI                | 28/12/2000 | 13.347.318.1              |
| 25 | GUSTAVO LUBACHESKI                | 28/12/2000 | 13.347.318.1              |
| 34 | IGOR GABRIEL DA SILVA ZANIN       | 20/03/2003 | 145488533                 |
| 12 | JOHN KAUE DOS SANTOS SILVA        | 12/05/2002 | 139414365                 |
| 6  | JOSE VITOR NEVES ALVES            | 22/03/2000 | 125814190                 |
| 10 | JULIO GABRIEL BATISTA             | 21/04/2003 | 127249075                 |
| 35 | KALIANE TORTELI GRANDO            | 08/04/2002 | 12.801.304-0              |
| 17 | KAUANE HANSEN                     | 23/06/2003 | 129190043                 |
| 11 | KELIN MAISA DA SILVA              | 09/09/2001 | 126528892                 |
| 41 | KESSY JHONES FARRAPO              | 31/05/2001 | 13.923.727-7              |
| 38 | LEIDIANE RODRIGUES                | 30/01/2000 | 14.000.677-7              |
| 67 | LEONARDO FERREIRA                 | 09/05/2001 | 150460840                 |
| 40 | LUANA GUERRA                      | 23/07/1997 | 106731322                 |
| 36 | LUCAS ESQUINCA MACIEL             | 27/01/2001 | 139190130                 |
| 46 | LUIS RENE ESTLIN ARAUJO           | 31/05/2003 | 132528047                 |
| 37 | MAIARA STRAPASSON                 | 23/09/2000 | 135521264                 |
| 60 | MARCOS ANTONIO SEGOBIO            | 05/01/2000 | 12917220-                 |
| 13 | MARIA EDUARDA MULLER LOREGIAN     | 04/08/2000 | 106721955                 |
| 49 | MARLON JEAN RIBEIRO               | 24/03/2003 | 12.549.295-9              |
| 24 | MATEUS DOS SANTOS BRAZAGA         | 24/01/2002 | 12.633.829-5              |
| 58 | MATEUS GONCALVES DOS SANTOS       | 12/01/2001 | 14.826.264-0              |
| 21 | MATEUS GUBERT DE SOUZA            | 05/01/2002 | 142416832                 |
| 57 | MATIELE GONCALVES DOS SANTOS      | 12/01/2001 | 14826272-1                |
| 55 | MILENE FARIAS DE FREITAS          | 31/12/2000 | 14092341-9                |
| 8  | MONICA MARIA VARGAS               | 05/03/2000 | 133164260                 |
| 7  | PAMELA SAUER                      | 05/09/2001 | 138531244                 |
| 22 | PETERSON RIAN DE OLIVEIRA         | 27/05/2003 | 131490470                 |
| 64 | RAFAELA DE OLIVEIRA SIQUEIRA      | 24/12/2000 | 14704594-                 |
| 23 | RAQUEL OLIVEIRA PALHANO           | 27/10/2002 | 138684148                 |
| 50 | RIVALDO VARGAS MEDINA             | 26/12/1999 | 142141248                 |
| 51 | ROBERT VARGAS MEDINA              | 16/02/2001 | 142141027                 |
| 29 | RONALD THIAGO DE ABREU            | 18/03/2003 | 12.809.290-0              |
| 59 | SANDIELI APARECIDA FARIAS DA CRUZ | 19/03/2000 | 14239869-9                |
| 53 | SUELEN MULLER LOREGIAN            | 09/02/2003 | 141846574                 |
| 65 | SUSANA DOS SANTOS                 | 15/03/1999 | 133240284                 |
| 63 | TAINARA ALVES DE FREITAS          | 01/01/2003 | PROTOCOLO<br>252-17-00554 |
| 42 | TAINARA LAMONATTO DE OLIVEIRA     | 28/04/2003 | 2751700001                |
| 43 | THAINA ALVES MADUREIRA            | 01/12/2000 | 12.560.001-8              |
| 4  | THALIA DE FATIMA TUNI             | 01/07/2000 | 136258087                 |
| 33 | TUANA CAROLINA DA SILVA CAMARGO   | 26/03/2000 | 136462407                 |
| 30 | VICTOR EMANUEL ANDRADE MOREIRA    | 16/10/2002 | 129708646                 |
| 28 | VITOR LEONAN BECK                 | 15/06/2000 | 130747612                 |
| 5  | WELINTON DE SOUZA                 | 21/09/2000 | 132981019                 |
| 45 | WELINTON FERNANDO DE SOUZA        | 01/07/2000 | 140235741                 |

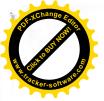

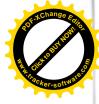

Nominal dos Candidatos Inscritos e Indeferidos.

| Nº<br>Inscrição | Nome do Candidato:                   | Data de<br>Nascimento: | Nº RG:    |
|-----------------|--------------------------------------|------------------------|-----------|
| 14              | VALDECIR BATISTA DE OLIVEIRA         | 18/06/1995             | 107959130 |
| Honório         | Serpa, 24 de Julho de 2017.          |                        |           |
| Comissão        | o Coordenadora do Processo Seletivo. | Her.                   |           |
| Decreto         | 107/2017 a D Mi -                    |                        |           |
| Eritana A       | . Jaguszewski                        |                        |           |
| Rovanir J       | . Noll                               |                        |           |
| João Carl       | os Garbin                            |                        |           |
| Altair Sch      | nmidt                                |                        |           |
| Deisimar        | a Vivian Tubin                       |                        |           |

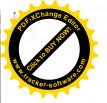

Terça-Feira, 25 de Julho de 2017

Diário Oficial dos Municípios do Sudoeste do Paraná

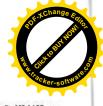

Instituído pela Resolução 001 de 04 de Outubro de 2011 Ano VI – Edição Nº 1405

## PREFEITURA MUNICIPAL DE HONÓRIO SERPA

### EDITAL Nº. 22/2017 DE 24/07/2017-HOMOLOGAÇÃO DE INSCRIÇÃO

Homologação das Inscrições do PROCESSO SELETIVO PARA O PROGRAMA JOVEM APRENDIZ--Programa de Aprendizagem no âmbito municipai e ainda, com fundamento no art. 37, IX, da Constituição Federal, visando o preenchimento e complementação de vagas para contratação de Aprendizes para formação em Assistente Administrativo. O resultado da solicitação de Revisão de Inscrição do Processo Seletivo será divulgado no

día 25/07/2017, no endereço eletrônico http://amsop.dioems.com.br, www.honorioserpa. pr.gov.br e Jornal Diário do Sudoeste, devendo o candidato acompanhar o deferimento ou indeferimento de seu pleito.

Os Membros da Comissão do Processo Seletivo de Aprendizes para formação em Assistente Administrativo no uso das suas atribuições conferidas pelo Decreto nº 107/2017, TORNA PÚBLICO a homologação das inscrições dos candidatos ao Processo Seletivo regido pelo EDITAL N.º 18 de 29 junho de 2017. O candidato que, tendo cumprido todos os prazos e as exigências necessárias para sua inscrição, cujo nome não constar da Relação de Candidatos Inscritos ou tiver sua Inscrição indeferida, deverá protocolar junto a Comissão do Concurso, no prazo de 01 (um) dia útil após publicação da referida relação, pedido de revisão da sua inscrição, anexando ao requerimento cópia do comprovante de inscrição e contestação; Abaixo segue a Relação Nominal dos Candidatos Inscritos que tiveram seus nomes Deferidos.

| 3       | ALEX GUILBERT PAGOTTO DE VARGAS         | 29/08/2001 | 130155260                |
|---------|-----------------------------------------|------------|--------------------------|
| 44      | ANA LUIZA CARNEIRO                      | 08/02/2001 | 14.365,700-0             |
| 32      | ANA LUIZA DE BONA SARTOR                | 10/08/2002 | 13.265.454-0             |
| 54      | ANA LUIZA PEDROZO QUIRINO               | 24/04/2000 | 13.552.210-4             |
| 18      | BRUNA ALESSANDRA GUELBARI               | 29/11/1999 | 140058718                |
| 52      | BRUNA APARECIDA DA SILVA                | 06/12/2001 | 142184558                |
| 66      | BRUNA DOS SANTOS DA SILVA               | 22/04/2001 | PROTOCOLO 275<br>17-0008 |
| 20      | CARLA LUIZA ANDREIS                     | 17/06/2000 | 142026965                |
| 15      | CAROLINA POLESE                         | 02/02/2000 | 138872173                |
| 1       | CAROLINE URBANO DOS SANTOS DA SILVA     | 05/03/2000 | 125599044                |
| 26      | DANIEL DA SILVA                         | 25/10/2000 | 13.765.092-4             |
| 26      | DANIEL DA SILVA                         | 25/10/2000 | 13.765.092-4             |
| 66      | DANIEL OLIVEIRA RODRIGUES               | 24/11/2001 | 14844385-8               |
| 62      | DANIELE CARVALHO                        | 25/02/2000 | 14575337-6               |
| 9       | DI MATTEO FORNARI DE BORTOLI            | 30/06/2003 | 107471103                |
| 47      | EDUARDO BRUSTOLIM TRICHES DE MORAES     | 06/01/2002 | 107121196                |
| 61      | ELIZAMA RIBEIRO                         | 09/05/2002 | 13520272-0               |
| 39      | EVANDRO DE OLIVEIRA                     | 08/11/2000 | 13.013.497-1:            |
| 31      | EVELIN KARINA MOREIRA                   | 25/01/2002 | 136127365                |
| 27      | FABIANA DE LIMA                         | 01/03/2002 | 14,268,465-8             |
| 48      | FELIPE CARNEIRO DA SILVA                | 27/07/2001 | 13,162,762-9             |
| 40<br>2 | GABRIEL ANKOSKI                         | 20/06/2002 | 138098552                |
| 18      | GABRIELA POLESE                         |            |                          |
|         |                                         | 04/09/2001 | 138872076                |
| 19      | GAMALIEL PACHECO DOS SANTOS             | 23/06/2003 | 7256685                  |
| 25      | GUSTAVO LUBACHESKI                      | 28/12/2000 | 13.347.318.1             |
| 25      | GUSTAVO LUBACHESKI                      | 28/12/2000 | 13.347,318.1             |
| 34      | IGOR GABRIEL DA SILVA ZANIN             | 20/03/2003 | 145488533                |
| 12      | JOHN KAUE DOS SANTOS SILVA              | 12/05/2002 | 139414365                |
| 6       | JOSE VITOR NEVES ALVES                  | 22/03/2000 | 125814190                |
| 10      | JULIO GABRIEL BATISTA                   | 21/04/2003 | 127249075                |
| 35      | KALIANE TORTELI GRANDO                  | 08/04/2002 | 12.801.304-0             |
| 17      | KAUANE HANSEN                           | 23/06/2003 | 129190043                |
| 11      | KELIN MAISA DA SILVA                    | 09/09/2001 | 126528892                |
| 41      | KESSY JHONES FARRAPO                    | 31/05/2001 | 13.923.727-7             |
| 38      | LEIDIANE RODRIGUES                      | 30/01/2000 | 14.000.677-7             |
| 67      | LEONARDO FERREIRA                       | 09/05/2001 | 150460840                |
| 40      | LUANA GUERRA                            | 23/07/1997 | 108731322                |
| 36      | LUCAS ESQUINCA MACIEL                   | 27/01/2001 | 139190130                |
| 46      | LUIS RENE ESTLIN ARAUJO                 | 31/05/2003 | 132528047                |
| 37      | MAIARA STRAPASSON                       | 23/09/2000 | 135521264                |
| 60      | MARCOS ANTONIO SEGOBIO                  | 05/01/2000 | 12917220-                |
| 13      | MARIA EDUARDA MULLER LOREGIAN           | 04/08/2000 | 106721955                |
| 49      | MARLON JEAN RIBEIRO                     | 24/03/2003 | 12,549.295-9             |
| 24      | MATEUS DOS SANTOS BRAZAGA               | 24/01/2002 | 12.633.829-5             |
| 58      | MATEUS GONCALVES DOS SANTOS             | 12/01/2001 | 14.826.264-0             |
| 21      | MATEUS GUBERT DE SOUZA                  | 05/01/2002 | 142416832                |
| 57      | MATIELE GONCALVES DOS SANTOS            | 12/01/2001 | 14826272-1               |
| 55      | MILENE FARIAS DE FREITAS                | 31/12/2000 | 14092341-9               |
| 8       | MONICA MARIA VARGAS                     | 05/03/2000 | 133164260                |
| 7       | PAMELA SAUER                            | 05/08/2001 | 138531244                |
| 22      | PETERSON RIAN DE OLIVEIRA               | 27/05/2003 | 131490470                |
| 64      | RAFAELA DE OLIVEIRA SIQUEIRA            | 24/12/2000 | 14704594-                |
|         | Log service and an a state of different | 10-12/2000 | 1110-000                 |
| 23      | RAQUEL OLIVEIRA PALHANO                 | 27/10/2002 | 138684148                |
| 50      | RIVALDO VARGAS MEDINA                   | 26/12/1999 | 142141248                |
| 51      | ROBERT VARGAS MEDINA                    | 16/02/2001 | 142141027                |
| 29      | RONALD THIAGO DE ABREU                  | 18/03/2003 | 12,809,290-0             |

Matéria publicada no DIÁRIO OFICIAL DOS MUNICÍPIOS DO SUDOESTE DO PARANÁ no dia 25/07/2017. A verificação de autenticidade da matéria pode ser feita informando o código identificador no site: http://dioems.com.br

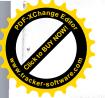

Diário Oficial dos Municípios do Sudoeste do Paraná

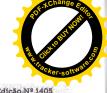

Terça-Feira, 25 de Julho de 2017 Instituído pela Resolução 001 de 04 de Outubro de 2011 Ano VI – Edição Nº 1405

| 59 | SANDIELI APARECIDA FARIAS DA CRUZ | 19/03/2000 | 14239869-9                 |
|----|-----------------------------------|------------|----------------------------|
| 53 | SUELEN MULLER LOREGIAN            | 09/02/2003 | 141846574                  |
| 65 | SUSANA DOS SANTOS                 | 15/03/1999 | 133240284                  |
| 63 | TAINARA ALVES DE FREITAS          | 01/01/2003 | PROTOCOLO 252-<br>17-00554 |
| 42 | TAINARA LAMONATTO DE OLIVEIRA     | 28/04/2003 | 2751700001                 |
| 43 | THAINA ALVES MADUREIRA            | 01/12/2000 | 12,560.001-8               |
| 4  | THALIA DE FATIMA TUNI             | 01/07/2000 | 136258087                  |
| 33 | TUANA CAROLINA DA SILVA CAMARGO   | 26/03/2000 | 136462407                  |
| 30 | VICTOR EMANUEL ANDRADE MOREIRA    | 16/10/2002 | 129708646                  |
| 28 | VITOR LEONAN BECK                 | 15/06/2000 | 130747612                  |
| 6  | WELINTON DE SOUZA                 | 21/09/2000 | 132981019                  |
| 45 | WELINTON FERNANDO DE SOUZA        | 01/07/2000 | 140235741                  |

Nominal dos Candidatos Inscritos e Indeferidos.

| Nº Inscrição | Nome do Candidato:           | Deta de Nascimento: | Nº RG:    |
|--------------|------------------------------|---------------------|-----------|
| 14           | VALDECIR BATISTA DE OLIVEIRA | 18/08/1995          | 107959130 |
|              |                              |                     |           |

Honório Serpa, 24 de Julho de 2017. Comissão Coordenadora do Processo Seletivo. Decreto 107/2017 Eritana A. Jaguszewski Rovanir J. Noli João Carlos Garbin Altair Schmidt Delsimara Vivian Tubin

A

Gpd242363

Matéria publicada no DIÁRIO OFICIAL DOS MUNICÍPIOS DO SUDOESTE DO PARANÁ no dia 25/07/2017. A verificação de autenticidade da matéria pode ser feita informando o código identificador no site: http://dioems.com.br

### SUBOESTE PUBLICACÓES LEGAIS 16 de 2017 AARA MUNICIPAL DE HONORIO SERPA - PR - PODER LEBISLATIVO PREFEITURA MUNICIPAL DE HONÓRIO SERPA Salmo 66 FETADO DO PARANÁ RELATÓRIO DE GESTÃO FISCAL Departemento de Administração julio dos Bantes, Nº 541 - Falcias (46) 3345-1130 ALLOWATELATING DA DESPESA COM PI CELEBRAI com júbilo a Deus, ORCAMENTOS RECAL E DA SEISURIDADE SOCIAL todas as terras. AAHO/3016 A JUNHO/2017 Cantal a glória do seu nome: dal EDITAL Nº, 22/2017 DE 24/07/2017 - HOMOLOGAÇÃO DE INSCRIÇÃO glória ao seu louvor. NOF - ANEXO I (LRF, art. 35, Incise L alines "a") 15 1.00 Dizei a Deus: Quão tremendo és Homologação das Inscrições de PROCESSO SELETIVO PARA O PROGRAMA (CM<sup>44</sup> APRENDIZ - Programa de Aprendizagem no âmbito municipal e einda, com fundamento no <sup>24</sup>C 37, IK, de Constituição Federal, Visendo o prescribimento e complementação de yagas 5<sup>2</sup>Te Inde Gestore: CAMARA MUNICIPAL tu nas tuas obrasi Pela grandeza do teu poder se submeterão a ti 57. Ne bulkassenide se sun formação um Assistente Administraçãos. O resultado da solicitação da Revisão da Revisão da Propaças Saleitos sará divulção no dia 25/07/2017, en genderaça da Regisfiante Inter*ização da Revisão da Solicitação da Revisão da Solicitação da Revisão da Solicitação da Revisão da Solicitação da Revisão da Solicitação da Revisão da Solicitação da Revisão da Solicitação da Revisão da Solicitação da Revisão da Revisão da Revisão da Solicitação da Revisão da Solicitação da Revisão da Solicitação da Revisão da Revisão da Revi* cio de Aprendizes para formação em Assistente Administração, os teus inimigos. Todos os moradores da terra te SA COM PESS adorario e te cantario: cantario o teu nome. (Selá.) Vinde, s vede as obras de Deus: é tremendo nos seus feitos para DESPESA BRUTA COM PESSO com os filhos dos homens. 785.206,9 Personal Ashura Converten o mat em terra seca: Personal Josephers a Person passaram o rio a pér ali nos ale-Quinte De une de Permael des des de Controles de Tercairização 18 19 do uni, 38 de LIUT gramos nele. E HÃO COMPUTADAS(4)(§ 19 do ur. 18 de JUP) DESPESAS Mezzaarna Alegoritastar par benninte a jaconiario à Demissão Veneme Alegoritastar a seconda da partecida antigem do da aportação Alegoritasta satisfica da partecida antigem do da aportação 29/08/2001 130155280 (04/02/2001 14.385.700-0/ 10/08/2002 13.285.454-9 24/04/2000 (13.285.454-9) Ele domina eternamente pelo seu ALEX GUILAR AT IAGOTTO DE VARIAN ANA LUIZA DI RAGITO ANA LUIZA DE BONA SARTOR ANA LUIZA PEDROZO QUIRINO poder; os seus alhos estão sobre as nações; não se exaltem os real di Extriction Artipriores de partecio ante arier eo de seureção beldes, (Sels.) Bendizel, povos, so nosso Deus, BRUNA ALESSANDRA GUELBA BRUNA APARECIDA DA SILVA 18 Institute e Penalonistas com Recursos Vinculado 22/04/2001 ··· 275-17-00 17/06/2000 142026960 DESPESA LIQUIDA COM PESSOAL (11) = (1-11). BRUNA DOS SANTOS DA BILVA 785 206 97 e fazei ouris a voz do seu lonvor. CARLA LUZA A

|                                                                                                    | 1.580 - 2.0 <u>0</u> -52 |                                                                                                    |
|----------------------------------------------------------------------------------------------------|--------------------------|----------------------------------------------------------------------------------------------------|
| RECEITA CORRENTE LÍQUIDA - REL (N)                                                                                                    | 19.508.102,79            |                                                                                                    |
| (-)Transferêncies obrigatóries de Unille reletives às envendes individuais(V) (\$12, ort. 166 de CF)                                                                                                    |                          |                                                                                                    |
| - RECEITA CORRENTE L'OLINDA ANUSTADA (VI)                                                                                                    | 18,599,102,79            |                                                                                                    |
| Service Sector Service Service Ser | 10                       | 1988 - 1997 - 1997 - 1997 - 1997 - 1997 - 1997 - 1997 - 1997 - 1997 - 1997 - 1997 - 1997 - 1997 - 1997 - 1997 - |
| LIMITE MÁXIMO (MW) (Incisos I, II e BL, erc. 30 de LMP)                                                                                                    | 1.175.946,17             | 6,00                                                                                                    |
| LINETE PEUDENCIAL (DQ = (0.95 x Viti) (perigrafo (mico de art. 22 de LIF)                                                                                                    | 1.117.148,86             | 5,70                                                                                                    |
| LIMATE DE ALERTA (X) = (0,90 x Vili) (Incisa II do \$1* de ev. 55 de LAV)                                                                                                    | 1.056.351,55             | 5,40                                                                                                    |
| FONTE: PRONIM SF - Responsibilitation Placed, 34/bal/2017, 14b e 41m                                                                                                    |                          |                                                                                                    |

ierados na primeiro e no segundo o casa da caasal

TREASAN STREAM STREAM

VIVIANE PIOVESANI CRC1 066328/0-7

EVANDRO ANTONIO ELEIN 033.066.849-88

CAMARA MUNICIPAL DE HONORIO SERPA - PR - PODER LEGISLATIVO

**RELATÓRIO DE GESTÃO FISCAL** DEMONSTRATIVO SIMPLIFICADO DO RELATÓRIO DE GESTÃO FISCAL

ORÇAMENTOS FISCAL E DA SEGURIDADE SOCIAL 1º SEMESTRE DE 2017

LRF, Art. 48 - Anexo 6

| LRF, Art. 48 - Anexo 6                                                                                         |                                             | R\$ 1.00           |
|----------------------------------------------------------------------------------------------------|---------------------------------------------|--------------------|
| The second second second second second second second second second second second second second second second s | 744-117-17-17-17-17-17-17-17-17-17-17-17-17 |                    |
| Receite Corrente Liquide                                                                                       | · · · · · · · · · · · · · · · · · · ·       | 19.599.102,78      |
| and the second of the second of the                                                                            |                                             | 4                  |
|                                                                                                    | Entering and a second                       | control of the lat |
| Despesa Total com Pessoal DTP                                                                                  | 785.206,97                                  | 4,01               |
| Limite Máximo (incisos I,II e III, ert. 20 de LRF) - 6,00%                                                     | 1.175.946,17                                | 6,00               |
| Limite Prudencial (§ único, art. 22 da LRF) - 5,70%                                                            | 1.117.148,86                                | 5,70               |
| FONTE: PRONIM RF - Responsabilidade Fiscal, 24/Jul/2017, 14h e 4                                               | 3m,                                         |                    |

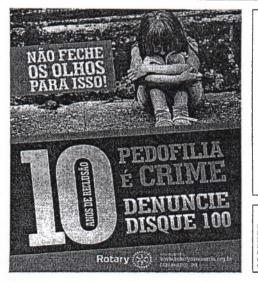

EXTRATO DO TERMO DE FOMENTO Nº 902/2017 - PMM REFERENTE PROCESSO DE E INEXIGIBILIDADE DE CHAMAMENTO PÚBLICO

CONCEDENTE: MUNICÍPIO DE MANGUEIRINHA – PR. PROPONENTE: ASSOCIAÇÃO DE PRODUI INDÍGENAS DE MANGUEIRINHA - APROIMA PRODUTORES INDIGENAS DE MANGUEIRINHA - APRCIMA OBJETO: Formalização de parceria voluntária com a Associação de Produtores indígenas de Mangueirinha em regime de mutua cooperação, para a consecução de finalidades de interesse público e reciproco, mediante a execução de atividades ou de projetos previamente estabelecidos nos planos de trabalho apresentados pela proponente

e quaranta reals). DATA: 24 de julho de 2017.

Mangueirinha, 24 de julho de 2017.

PUBLIQUE-SE Município de Mangueirinha

PREFEITURA MUNICIPAL DE CLEVELÂNDIA, ESTADO DO PARANÁ Compared and the second second

8 16 CAROLINA POLESE CAROLINE URBAND DOS SANTOS DA SEVA 1 22 20 80 82 DANIEL DA SILVA DANIEL DA SILVA DANIEL OLIVEIRA RODRIGUES DANIELE CARVALHO Jam abalados os nossos pás. DI MATTEO FORNARI DE BORTOLI EDUARDO BRUSTOLIM TRICHES na a prata. 47 MORAES ELIZAMA RIBEIRO EVANDRO DE OLIVEIRA EVELIN KARINA MOREIRA 31 27 48 FABIANA DE LIMA GABRIEL ANKOSKI cas: passamos pelo fogo e pela 16 GABRIELA POLESE GAMALIEL PACHECO DOS SANTOS GUSTAVO LUBACHESKI GUSTAVO LUBACHESKI IGOR GABRIEL DA SILVA ZANNI 19 25 25 34

12

10

17

13.

24 58

22

23 50 51

53 65

67 42 47

5

gar espaçoso. Entrarel em tua casa com holocaustos; pagar-te-el os meus vo-

Os quals pronunciaram os meus lábios, e falou a minha boca,

Oferecer-te-ei holocaustos gor-

ros: oferecerel novilhos com cabritos. (Selá.)

mels a Deus, e eu contarei o que ele tem feito à minha alma. A cle clamel com a minha boca

-

meu coracio, o Senhor não me

Mas, na verdade, Deus me ouviu; stendeu à voz da minha oração, Bandito seja Deus, que não rejei-

de mim a sua misericórdia.

THALIA DE FATIMA TUNI TUANA CAROLINA DA SILVA CAMARGO VICTOR EMANUEL ANDRADE MOREIRA VITOR LEONAN BECK 01/07/2000 136258087 25/03/2000 136462407 16/10/2002 129708646 15/06/2000 130747812 WELINTON DE SOUZA WELINTON FERNANDO DE SOUZA 21/09/2000 132981019 01/07/2000 140235741

JOHN KAUE DOS BANTOS SILVA

LUANA GUERRA LUCAS ESQUINCA MACIEL LUIS RENE ESTLIN ARAUJO MAIARA STRAPASOON MARCOS ANTONIO SEGOBIO MARIA EDUARIOA MULLER LOREGIAN MARLON JEAN RISEIRO

MATEUS DOS SANTOS BRAZAGA MATEUS GONCALVES DOS SANTO

MATEUS GUBERT DE SOUZA MATIELE GONCALVES DOS SANTOS MILENE FARIAS DE FREITAS

PETERSON RIAN DE OLIVEIRA RAFAELA DE OLIVEIRA SIQUEIRA

RONALD THIAGO DE ABREU SANDIELI APARECIDA FARIAS DA CRUZ SUELEN MULLER LOREGIAN

TAINARA ALVES DE FREITAS TAINARA LAMONATTO DE OLIVEIR

RAQUEL OLIVEIRA PALHANO

RIVALDO VARGAS MEDINA ROBERT VARGAS MEDINA

SUSANA DOS SANTOS

THAINA ALVES MADUREIRA

MONICA MARIA VARGAS

PAMELA SAUER

JOSE VITOR NEVES ALVES

JULIO GABRIEL BATISTA

KAUANE HANSEN

KELIN MAISA DA SILVA

LEIDIANE ROORIGUES LEONARDO FERREIRA LUANA. GUERRA

KESSY JHONES FARRAPO

iominal dos Candidatos inscritos e Indeferidos

Ser. Nº Nome do Candidato:-Data de Nº RC 14 VALDECIR BATISTA DE OLIVEIRA 18/06 107959130 Honório Serpa, 24 de Julho de 2017. Comissão Coordenadore do Processo Seletivo Decreto 107/2017 Eritana A. Jaguszewski Rovanir J. Noli João Carlos Garbin Altair Schmidt Delsimara Vivian Tubin

29/11/1999 ... 140058718 06/12/2001 142184558 PROTOCOLO

02/02/2000 138872173

05/03/2000 125599044 25/19/2000 13.785.092-25/10/2000 13.785.092-

25/10/2000 13.785.092-4 24/11/2001 14844385-8 25/02/2000 14575337-8

30/06/2003 107471103

06/01/2002 107121196 06/05/2002 13520272-0 08/11/2000 13.013.497-1 25/01/2002 136127365

01/03/2002 14,266,465-8 27/07/2001 13,162,752-9

20/06/2002 139098552

04/09/2001 138872076

23/06/2003 725/685 26/12/2000 13:347.318.1 28/12/2000 13:347.318.1 28/12/2000 13:347.318.1 2006/2002 14:548533 12/06/2002 13:8414385

22/03/2000 125814190

21/04/2003 , 127249075 08/04/2002 12.801,304-0

23/06/2003 129190043

09/09/2001 126526892 31/05/2001 13,923.727

31/05/2001 13.923.727-7 30/01/2000 14.000,877-7 09/05/2001 150460840 23/07/1997 100731322 17/61/2001 139150130 (\$1/06/2003 132628047

23/09/2000 13552126 05/01/2000 12917226

04/08/2000 106721955 24/03/2003 12,549,2954

24/01/2002 12.633.829-5 12/01/2001 14,825,254-0

05/01/2002 142416832 12/01/2001 14828272-1 31/12/2000 14092341-9

05/03/2000 133164260 05/09/2001 138531244

27/05/2003 131490470 24/12/2000 14704594-

7/10/2002 138684148

26/12/1999 142141248 16/02/2001 142141027

18/03/2003 12.809.290-0 19/03/2000 14239689-9

19/03/2000 141846574 09/02/2003 141846574 15/03/1999 133240284 PROTOCOLO

01/01/2003 252-17-00554 28/04/2003 2751700001

01/12/2000 12.560.001-8

Ao que sustenta com vida a nossa alma, e pão consente que se-

Pois tu, ó Deus, nos proveste; tu nos afinaste como se afi-

Tu nos puseste na rede; afligiste or nesses lombos.

Fizeste com que os homens cavalgassem sobre as nossas cabe-

água: mas nos trouxeste a um lu-

tos,

quando estava na angústia.

durosos com incenso de carnei-

Vinde, e ouvi, todos os que te-

e ele foi exaitado pela minha lín-

Se cu atender à inioùidade no

ouvirá:

tou a minha oração, nem derviou

Nº 002/2017 - PMM

proponente. VALOR: R\$156.840,00(cento e cinquente e sels mil, oitocentos